# SPEED UP YOUR PC

### **TECHNIQUES AND TOOLS**

*Ralph Bernstein with a little help from my friends IBM PC Club February 20, 2012*

## **AGENDA**

Discuss methods to help PCs: - start faster - run faster - close down faster

Demonstrate some manual methods

Demonstrate a program to implement

**>Discuss experience of PC Club members** 

## **BACKGROUND**

When new, computers start, run, and close fast

Over time, computers slow down

 $\triangleright$  There are reasons for this behavior

 $\triangleright$  There are methods and tools to fix this problem

# To Speed up PC Operations

- **Reduce number of icons (takes startup time)**
- Defrag disk periodically (Auglogics Disk defrag program, Windows version, System Suite, etc.)
- Minimize Msconfig startup
- **Distuber REGEDIT to access msconfig if not** working due to a virus
- Find and delete viruses, malware, etc.
- Use Microsoft Security Essentials (free, as is Comodo Anti-Virus and Firewall)

## eeu up access to data

Disk fragmentation slows performance of system

When files fragmented, computer must search the hard disk as file opened

Defragmenter- Windows utility that consolidates fragmented files and folders

Speeds up disk reading and writing

# Remove spyware, protect computer from viruses

Spyware hampers performance, also privacy concern

- Use free PC safety scan from Windows Live OneCare
- Download Microsoft Security Essentials

Microsoft Windows Malicious Software Removal Tool

Other commercial tools, such as Avanquest System Suite

# **Manual System Changes**

**Start** 

**Search MSCONFIG** Select, General- Selective Startup Services, Delete Services not needed Startup, Delete items not needed

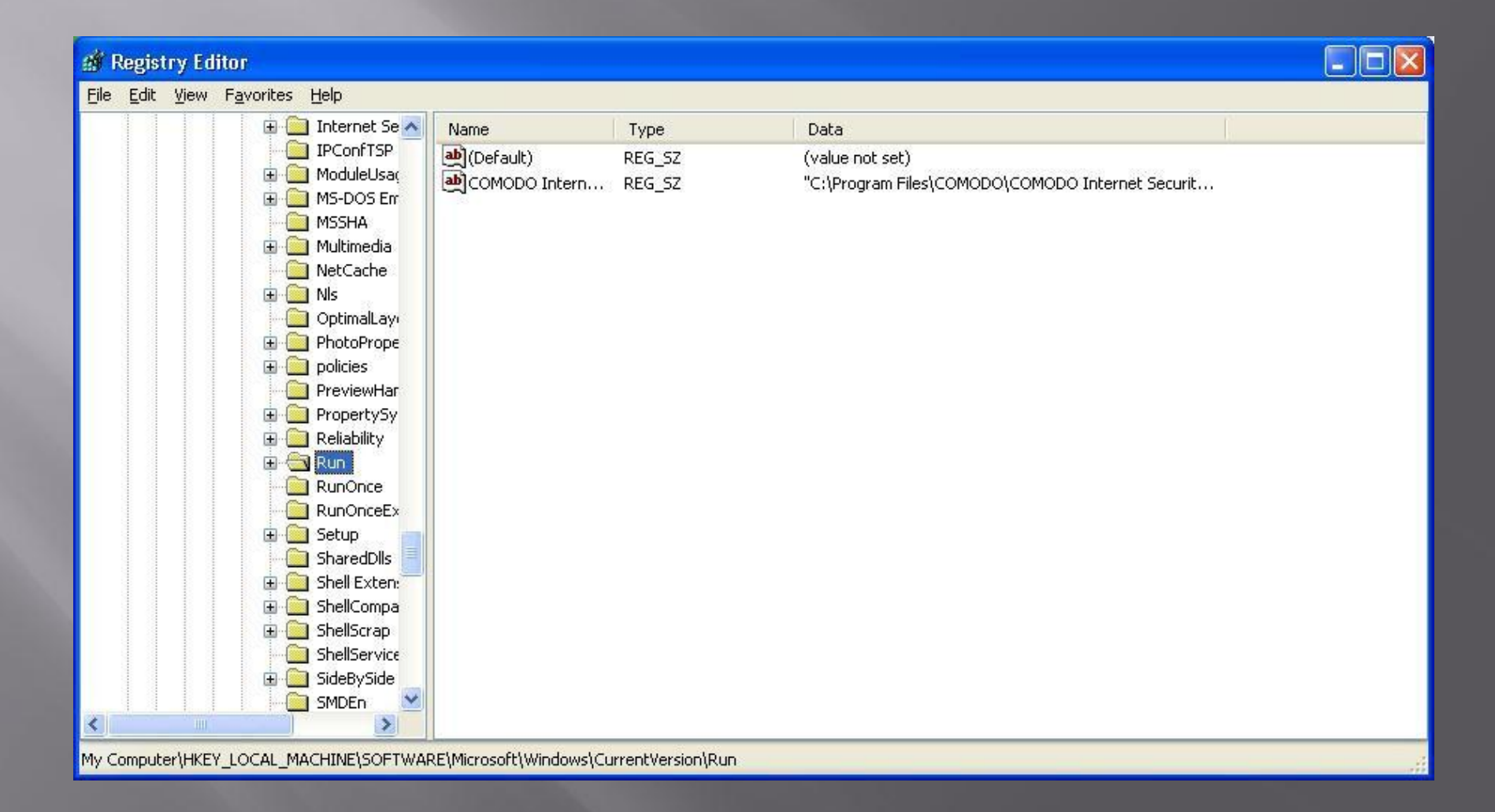

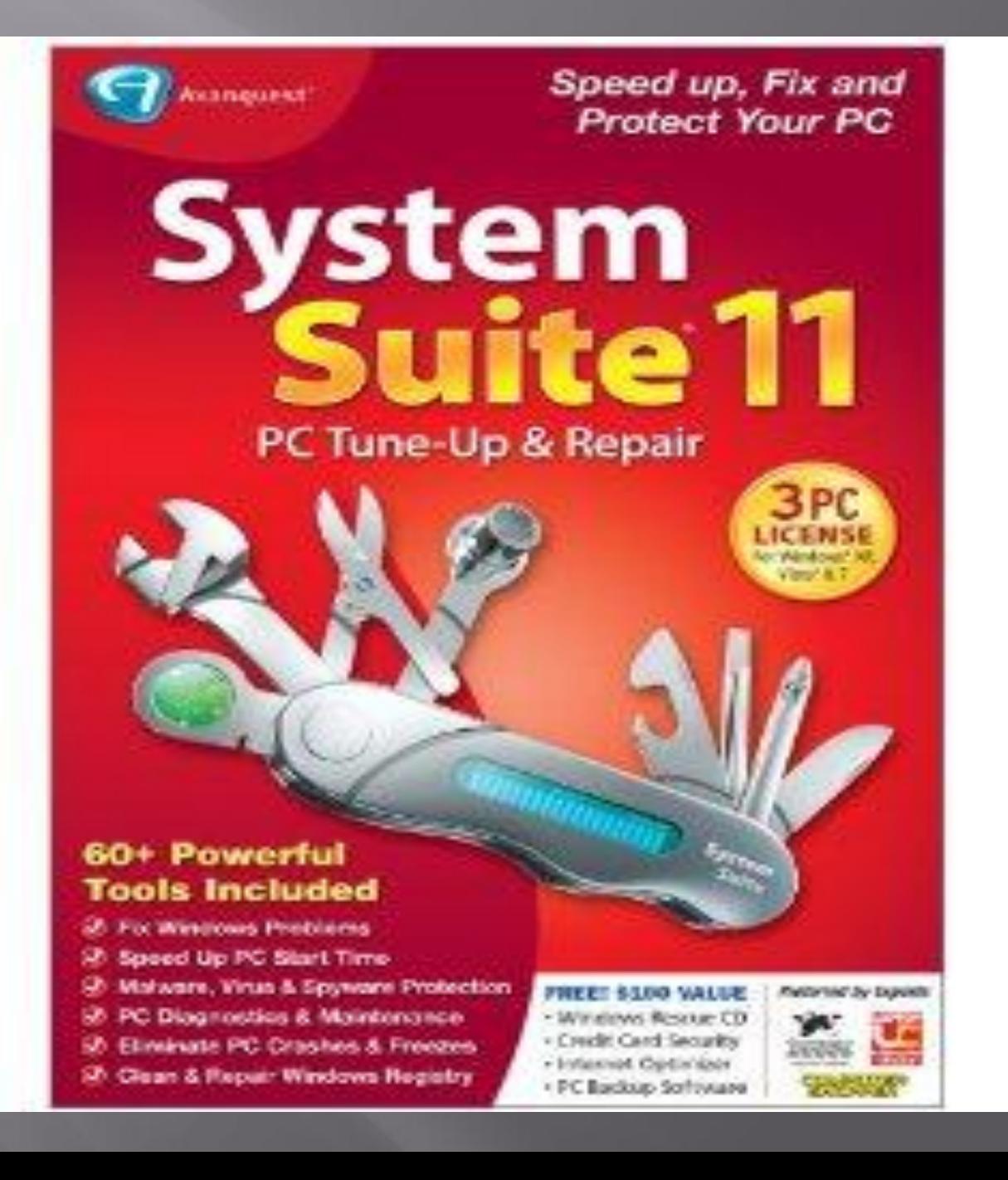

#### **SystemSuite**

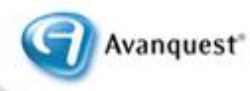

 $\overline{\mathbf{a}}$ 

Drop

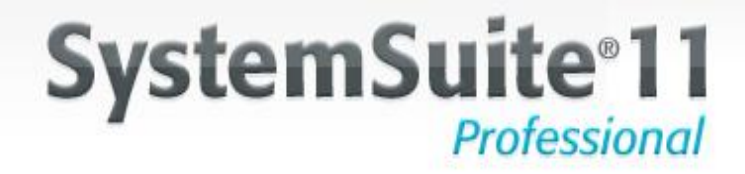

Thank you for choosing the new SystemSuite 11 Professional - the ultimate computer tune-up and repair solution for Windows! Version 11 includes many useful and powerful new features, including:

Disk Defrag Engine - Lightning fast, Disk Defrag moves important system files to the fastest part of the disk, optimizes the hard drive, and consolidates free space.

Intelligent Optimization - Monitors computer resources and scans and fixes problems when you are not actively using the computer.

PC Startup Analyzer - Monitors the programs that cause startup or shutdown delays.

System Snapshot Report - See a graphical overview of your computer's health and performance.

Please remember to register SystemSuite to receive technical support and the latest product updates.

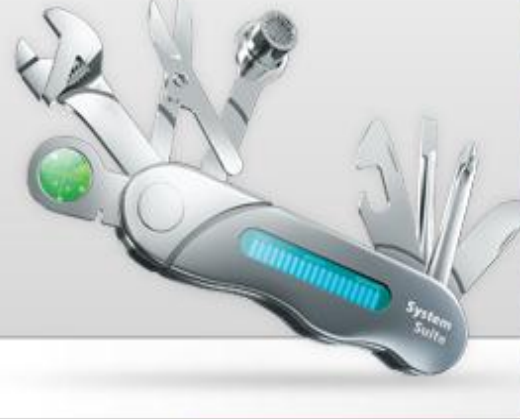

Close

 $\mathbf{x}$ 

П

**H&R Block** 2011

**H&R Block** 2010

 $\Gamma$  Don't show this message again

## System Suite 11 - Product **Features**

**▶1 Year Anti-Virus & Anti-Spyware threat updates ≻60+ Tools to Diagnose & Fix PC Problems** Detects & Removes Spyware, Viruses & Malware Eliminates PC Crashes, Freezes & Slowdowns **≻One-Step Tune-Up for Easy Maintenance** 

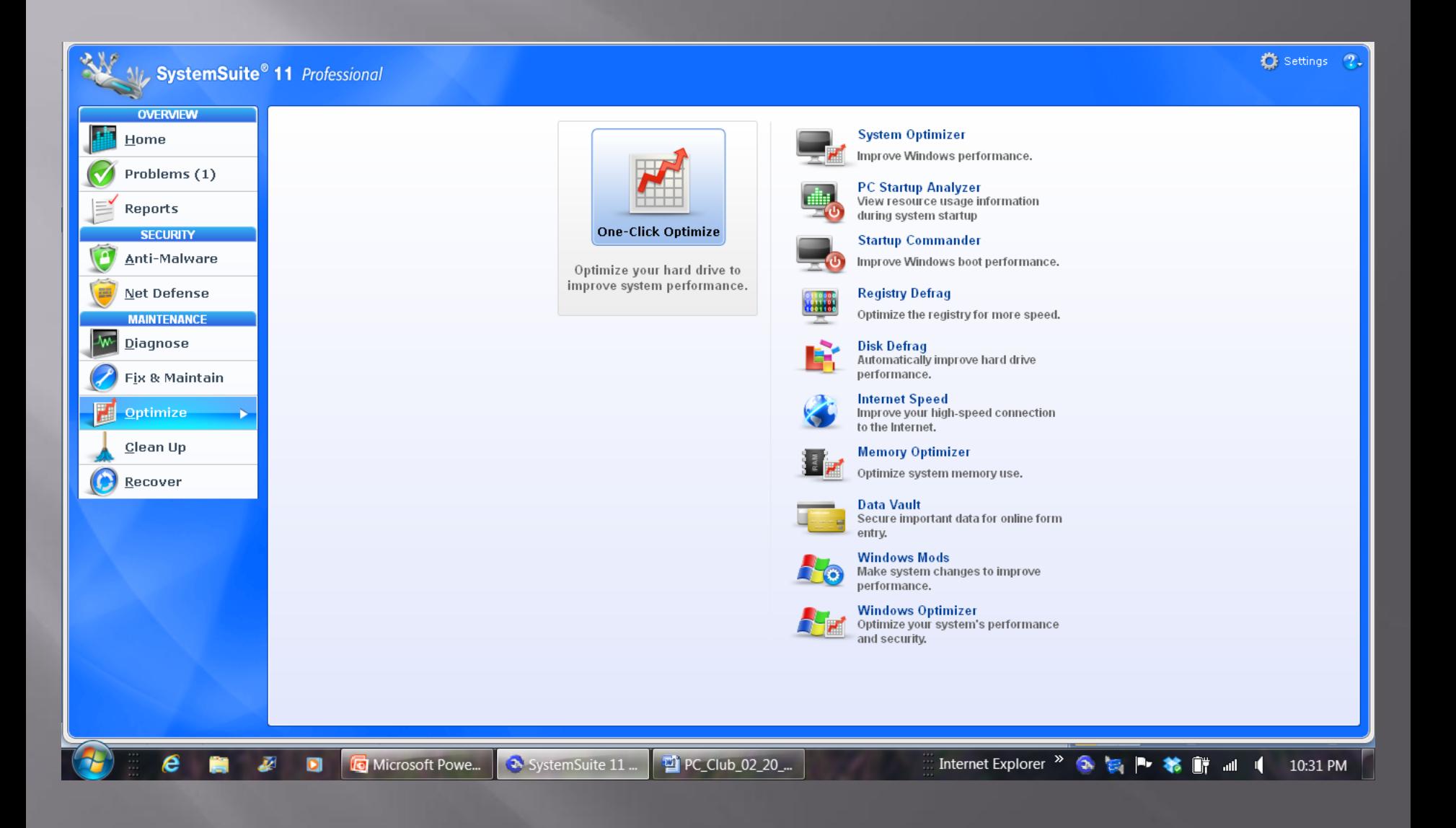

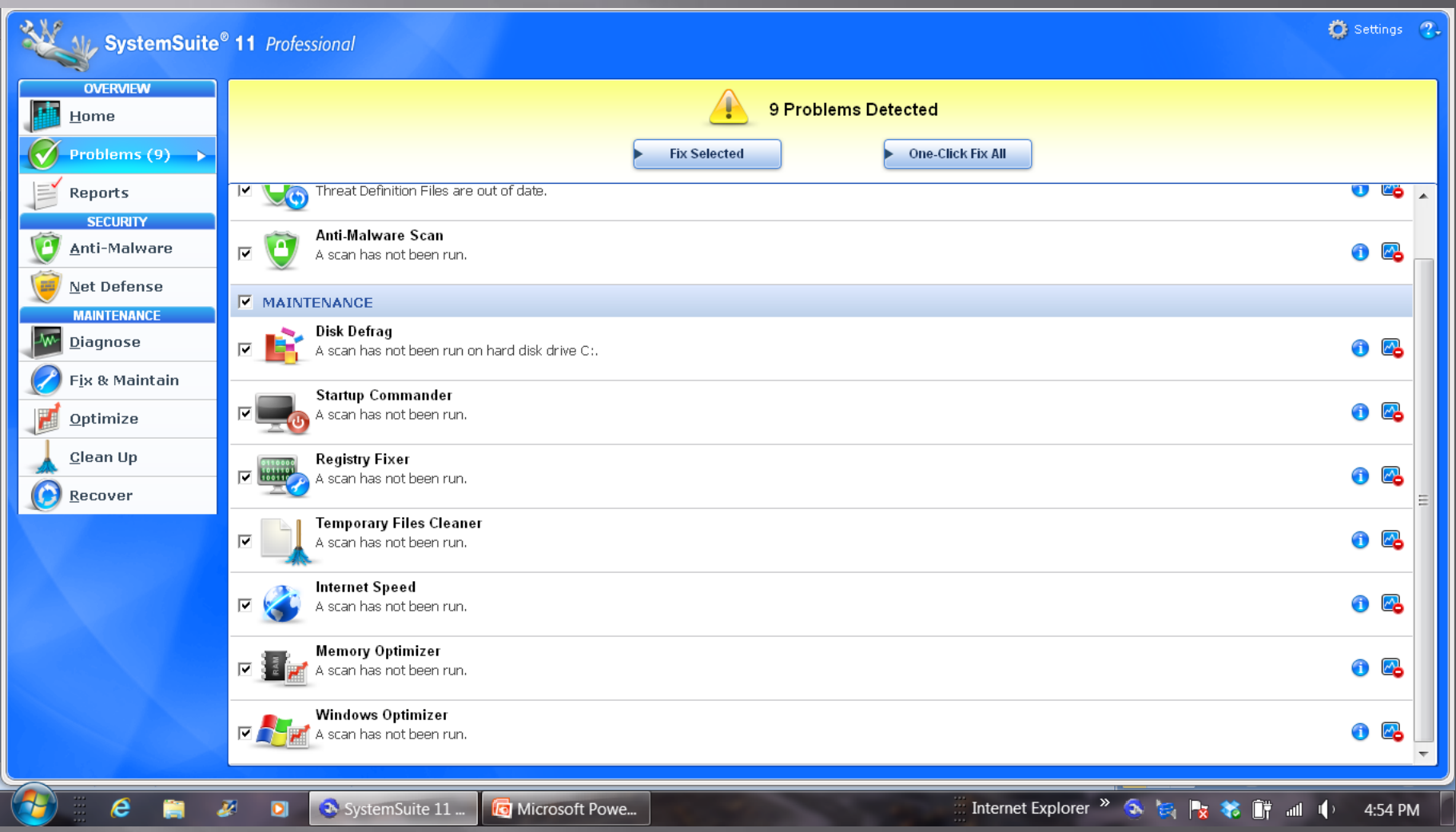

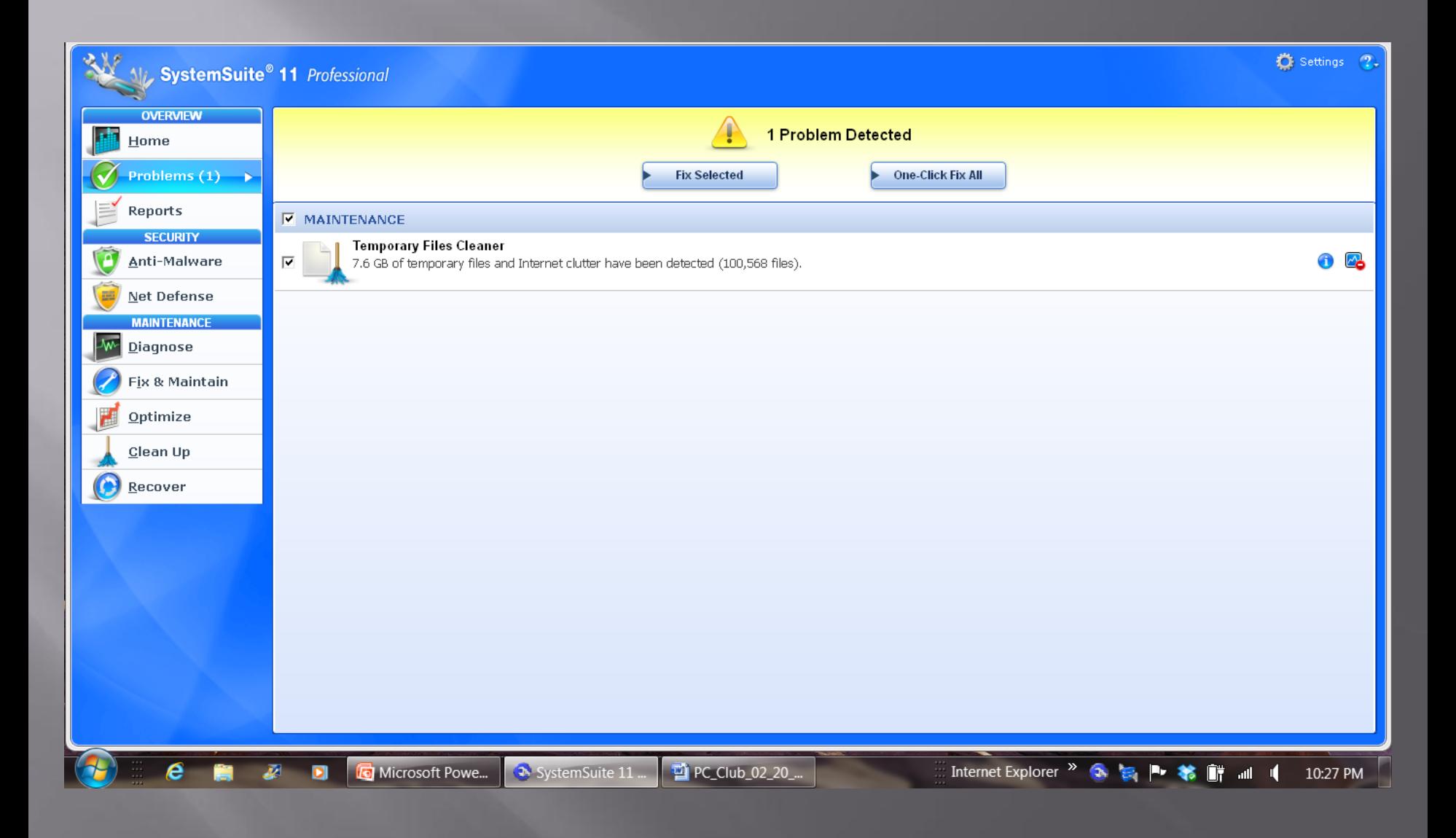

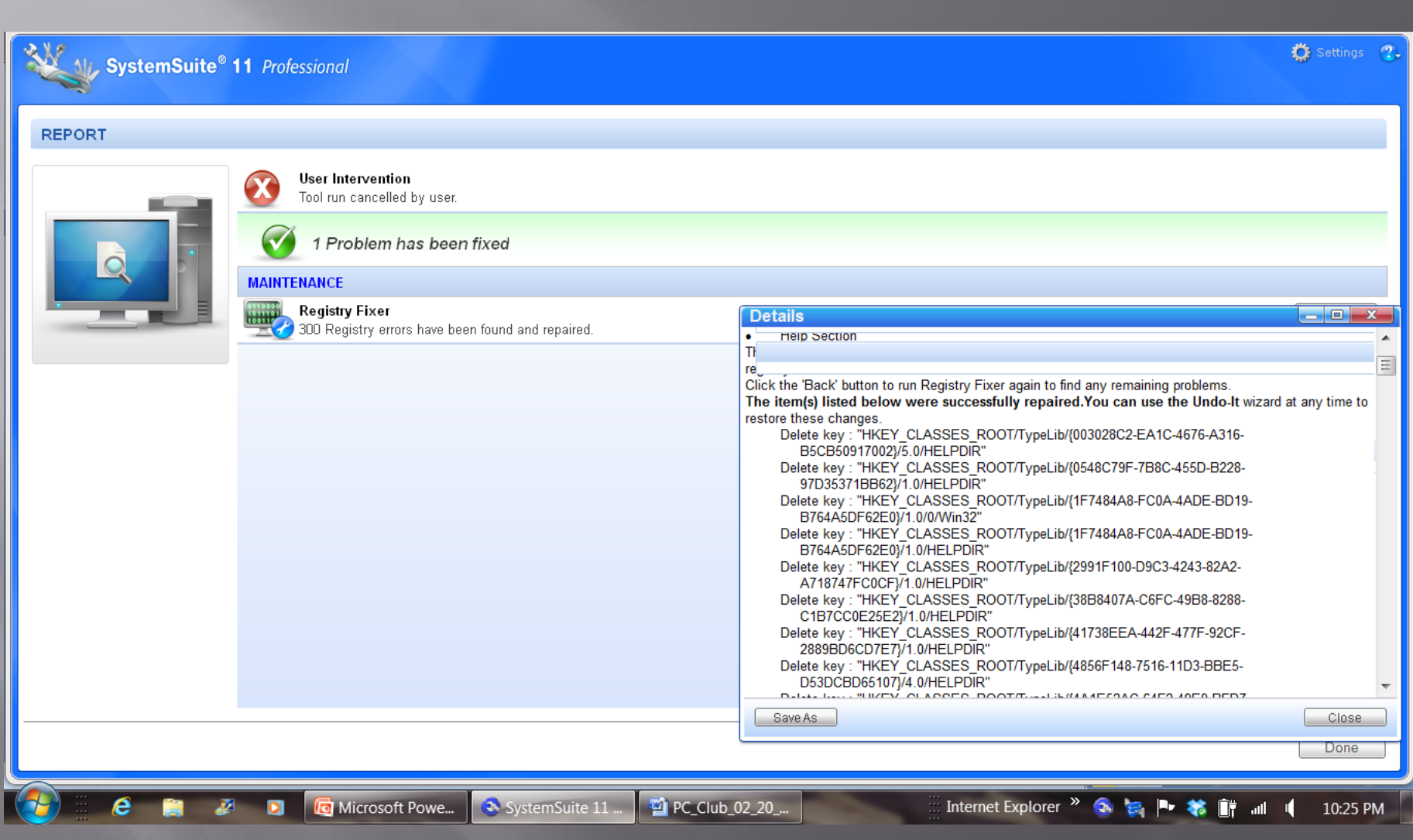

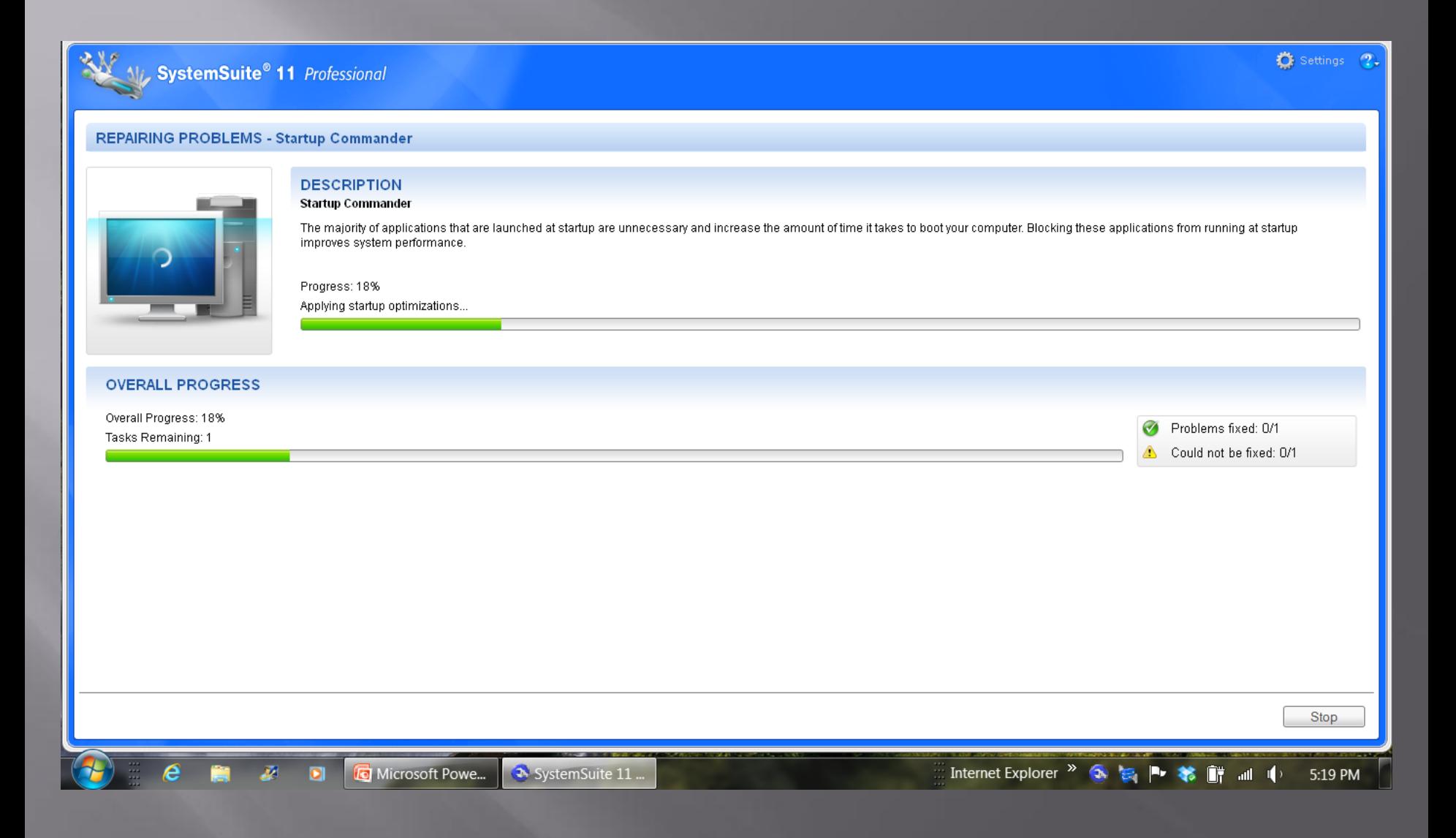

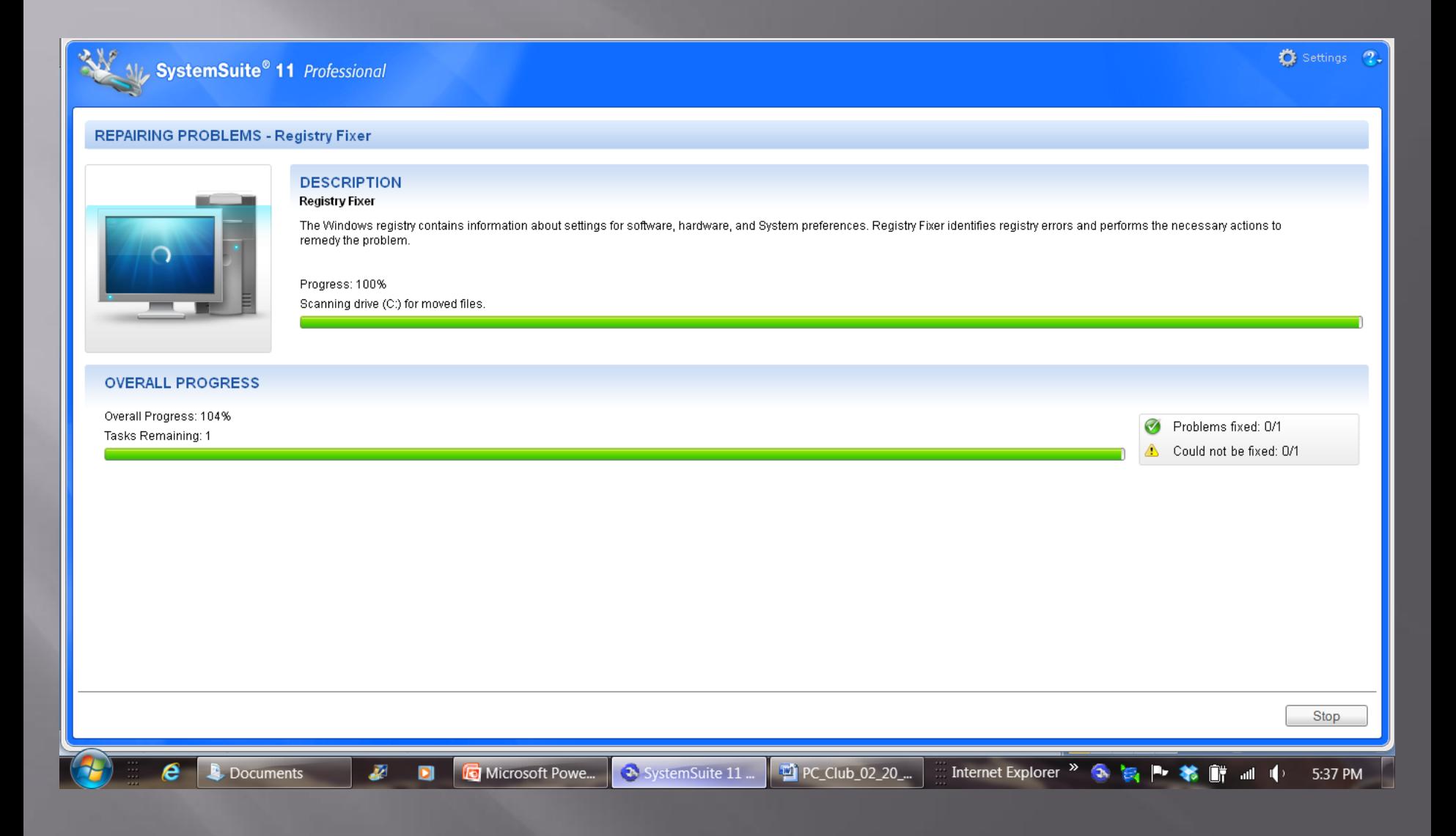

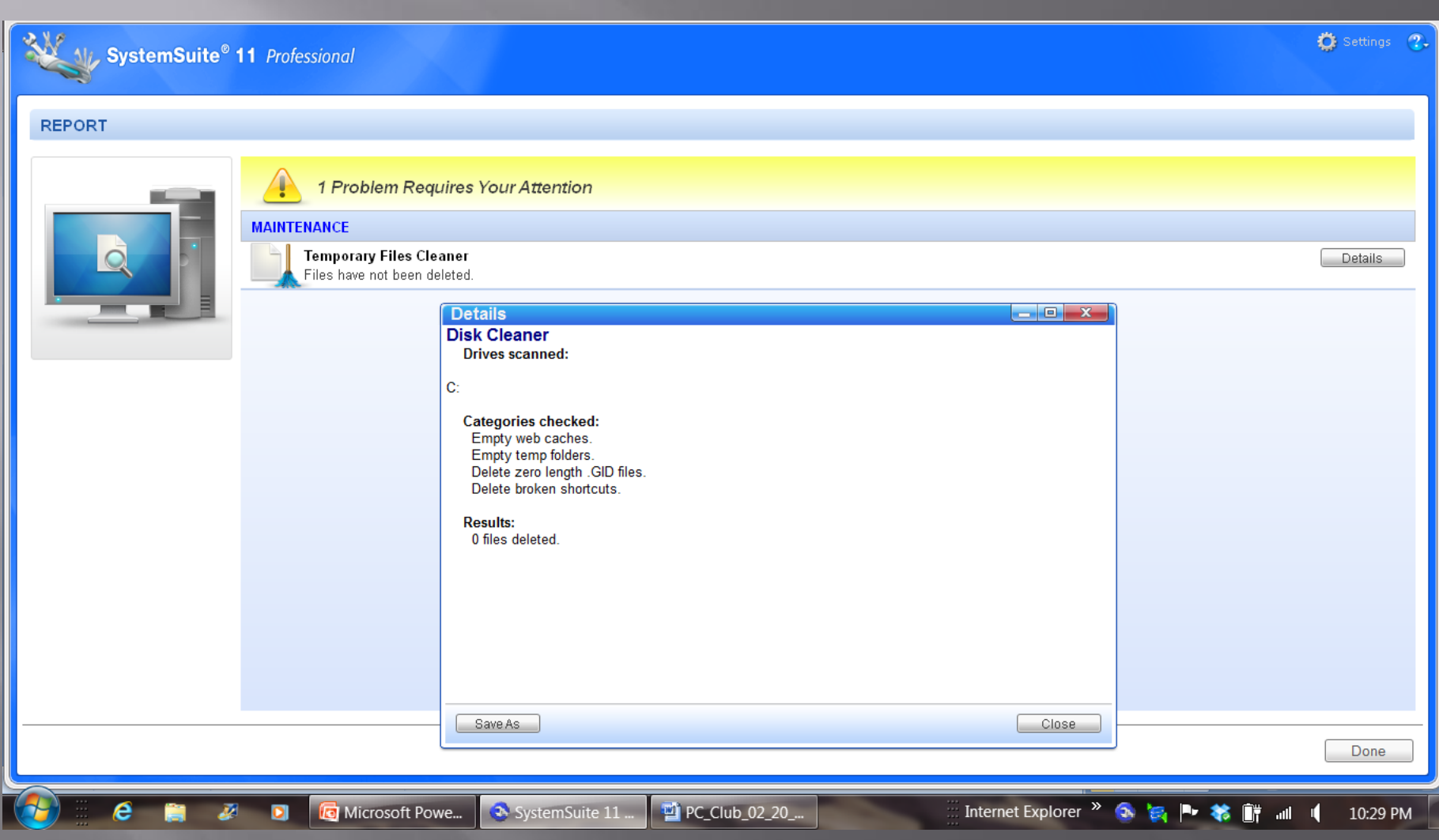

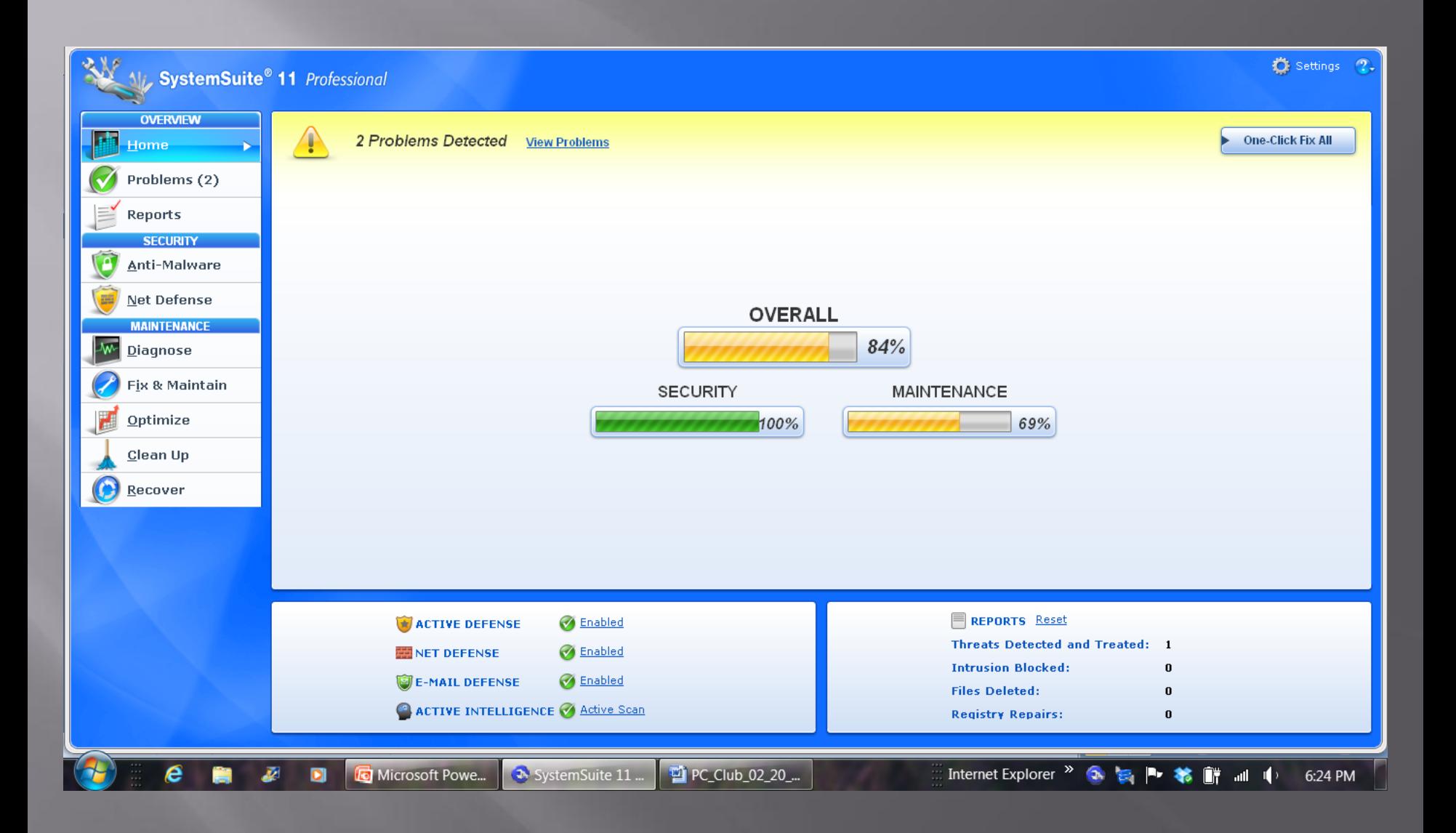

#### Windows Optimizer

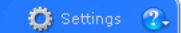

Windows Optimization improves your computer't performance and security.<br>The options available depend on your computer's operating system.

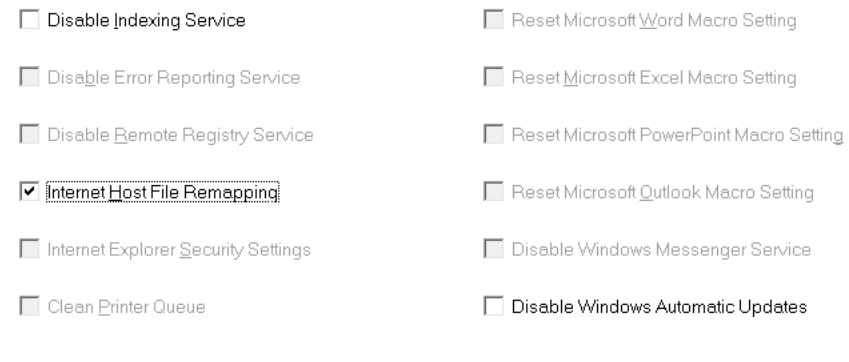

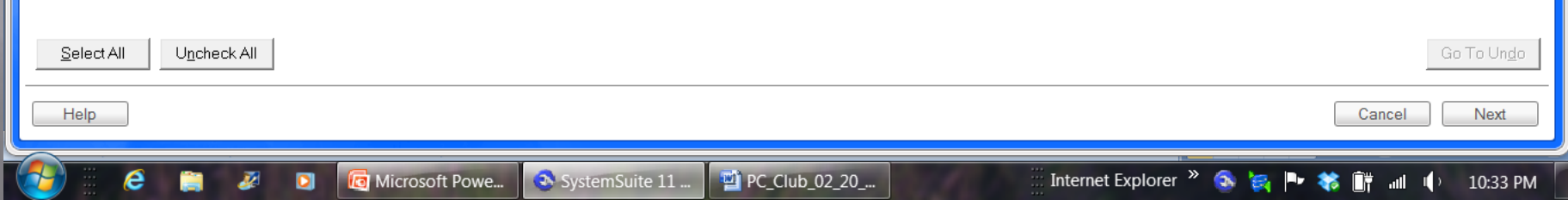

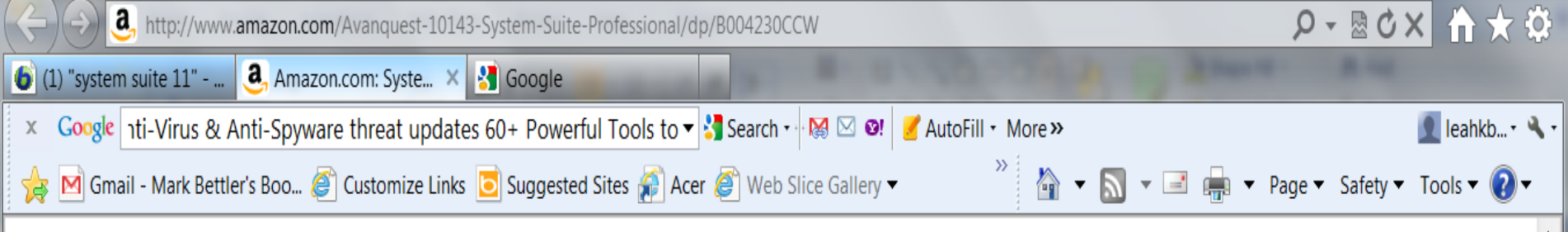

#### **Product Description**

Fight back against problem PCs with System Suite® 11 Professional - the easy-to-use PC repair and tune-up program that runs 250+ diagnostic tests to uncover problems and uses 60+ Powerful Tools to fix every one of them! System Suite® 11 makes caring for your PC even easier with great NEW FEATURES

#### **Customers Who Viewed This Item Also Viewed**

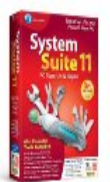

System Suite 11 by Avanquest **ADADATA (23)** \$49.99

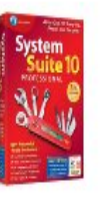

System Suite 10 Professional [Old Version] by Avanquest **AAA**AAA (29) \$10.04

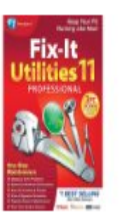

Fix - It Utilities 11 Professional by Avanquest **女女女女**女 (9) \$19.99

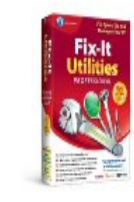

Fix-It Utilities 12 Professional by Avanquest **AAA**AA (56) \$39.99

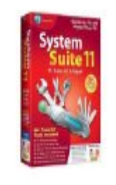

System Suite 11 Professional Software by Avanquest \$29.90

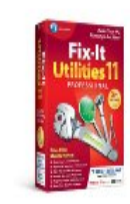

Ξ

Fix-It Utilities 11 Professional [Old Version] by Avanquest **食食食**食食(6) \$10.99

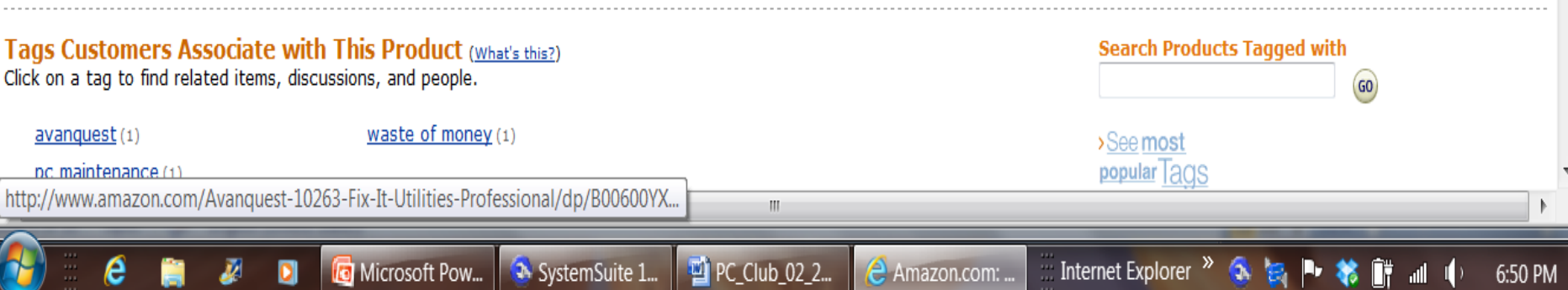

## Demonstration of System Suite 11

### PC Club Member Experience